# GENEO Inovent® **SPICKZETTEL**

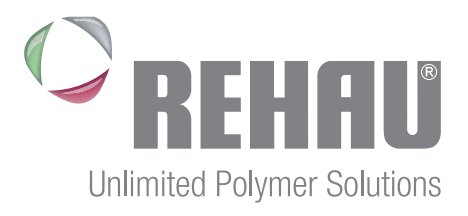

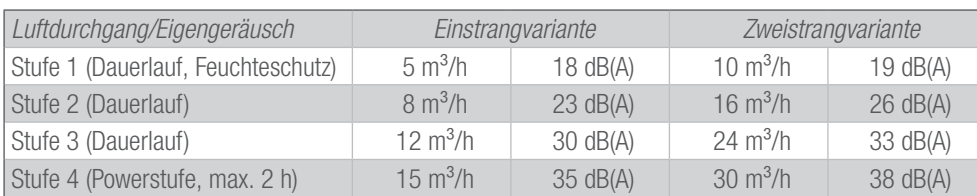

# Wärmedurchgangskoeffizient des Rahmens U.

U<sub>f</sub> = 1,1 W/m<sup>2</sup>K (ohne Armierung oder Thermomodul im Flügel).

#### Einbruchhemmung

AhS-Standard/Extra möglich, RC-Einstufung momentan nicht möglich.

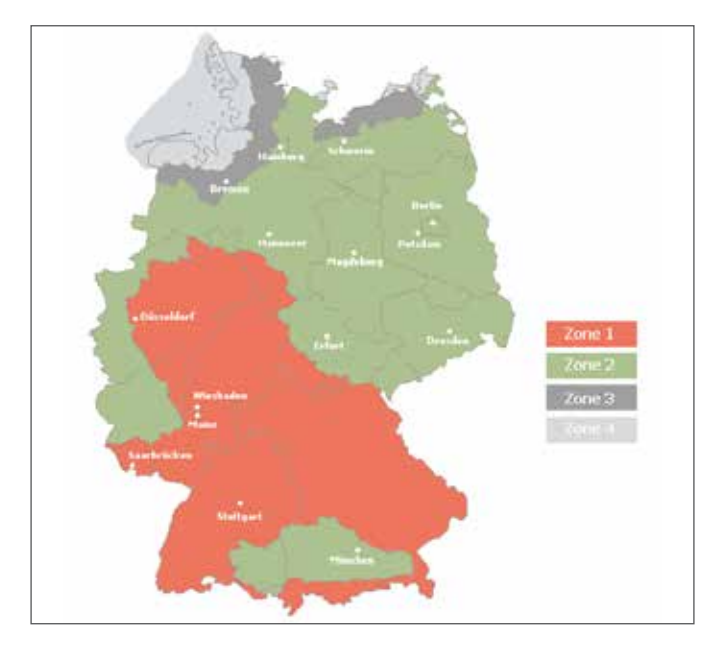

#### **Einsatzgebiete**

### Nur für die Geländekategorie Binnenland, nicht Küste/Insel,

Windlastzone 1 und 2:

Einbauhöhe bis max. 18 m in windschwacher Lage (hellgrün), Einbauhöhe bis max. 10 m in windstarker Lage (dunkelgrün), Windlastzone 3 und 4 : Einbauhöhe bis max. 10 m..

### Mögliche Elementgrößen

Minimale Elementgrößen Einflügelig:

Einstrangversion: 600 x 1150, Zweistrangversion: 900 x 1150, weitere Elemente sh. Größenbegrenzungen GENEO INOVENT®, Maximale Elementgrößen sh. Größenbegrenzungen GENEO®.

### Beschattung Innen- und Außenseite

Beschattung Innenseite nur direkt auf dem Fensterflügel möglich! In Verbindung mit Sturz-, Vorsatz- und dem Aufsatzkasten REHAU Comfort-Design plus möglich (andere Systeme nur nach Rücksprache). In Verbindung mit Raffstores nicht möglich!

Die inneren und äußeren Lüftungsgitter dürfen nicht verdeckt werden!

## Schlagregendichtheit

Lüftungsgitter offen: Klasse 5A (200 Pa) nach DIN EN 12208, mit Druckausgleich 9A (600 Pa). ift**-RICHTLINIE LU-02/1 Fensterlüfter – Teil 2**

# Luftschalldämmung

bis  $R_{_{\text{W,P}}}$  = 39 dB ( $R_{_{\text{W,P}}}$  = 42 dB ab 3. Quartal 2016 möglich).

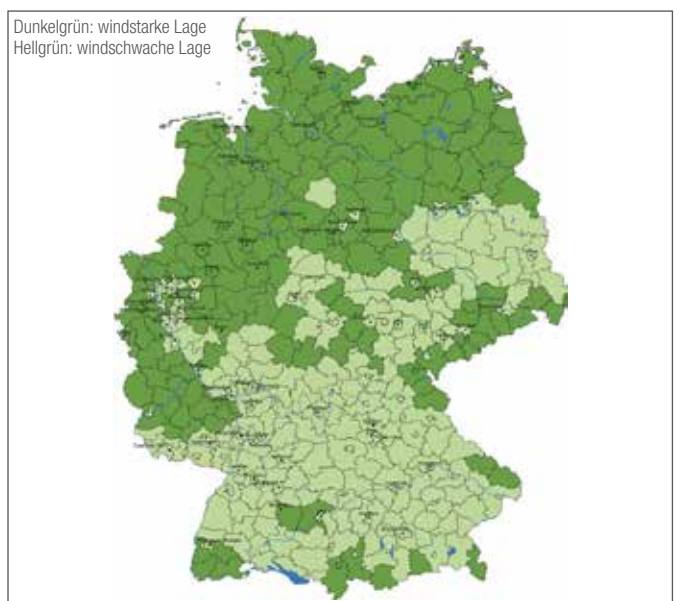

#### GENEO INOVENT® ist ausschließlich für die Wohnraumlüftung geeignet! © **ift** Rosenheim Seite 13 von 24

GENEO INOVENT® kann in folgenden Fällen nicht eingesetzt werden: - Bürogebäude (mit Einzel- oder Großraumbüros, Büroräume in Wohnungen möglich).

- Schulen/Hörsäle/Kindergärten,
- Gast- und Versammlungsräume,

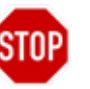

- Krankenhäuser und Pflegeheime,
- Kinos und Theater, Laboratorien, gewerbliche Küchen,
- Toilettenanlagen (WC in Wohnungen möglich)!

Nicht in Verbindung mit einer absturzsichernden Verglasung nach DIN 18008 (nur als gekoppeltes Unterlicht mit anderem Blendrahmenprofil).

Kopplung des Lüftungssystems mit Dunstabzugshauben nicht möglich (Sensor am Fensterflügel möglich)!.

# Öffnungsarten

Siehe Systembeschreibung GENEO INOVENT®.

LÜFTUNGSKONZEPT NACH DIN 1946-6 **SPICKZETTEL** 

#### Lüftungssysteme nach DIN 1946-6

Die DIN 1946-6 bezieht sich nur auf die Wohnraumlüftung. Konzepte für gewerblich genutzte Räume (Büros, Kinos, Gaststätten, etc.) oder solche mit hygienischen Anforderungen (Krankenhäuser, Arztpraxen, etc.) können nach diesem Schema nicht erstellt werden.

Die DIN 1946-6 unterscheidet folgende Lüftungssysteme:

- Freie Lüftung: natürlicher Luftstrom ohne Ventilator durch Zu- und/ oder Abluftöffnungen.
- Ventilatorgestützte Lüftung: motorisch, über Zuluft-, Abluft- oder kombinierte Zu-/Abluftanlagen.

# Lüftungsbetriebsstufen nach DIN 1946-6

Planerische Vorgaben an die Höhe des Luftvolumenstromes:

- Lüftung zum Feuchteschutz: ständig und nutzerunabhängig, zur Vermeidung von Schimmelpilzen und zum Feuchtschutz,
- Reduzierte Lüftung: Sicherstellung der hygienischen Mindestanforderungen bei zeitweiliger Abwesenheit der Bewohner,
- Nennlüftung: Sicherstellung der hygienischen Mindestanforderungen bei Anwesenheit der Bewohner,
- Intensivlüftung: nur kurzzeitig, zum Abbau von Lastspitzen.

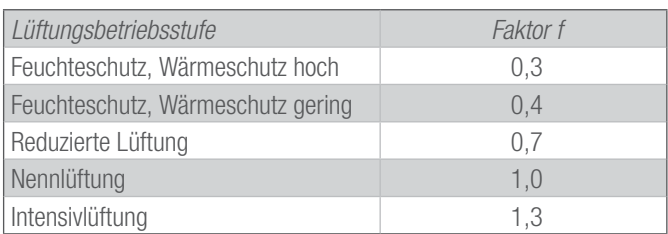

*Die ungefähre Luftwechselrate ergibt sich aus f/2.*

# Lüftungskonzept nach DIN 1946-6

Ein Lüftungskonzept ist zu erstellen:

- beim Neubau,
- wenn bei der Altbausanierung mehr als 1/3 der vorhandenen Fenster ausgetauscht werden.

Der notwendige Luftvolumenstrom zum Feuchteschutz muss erreicht werden!

Reicht der Luftvolumenstrom durch die Gebäudeundichtheiten (Infiltration) nicht aus, sind lüftungstechnische Maßnahmen notwendig!

#### Ablauf eines Lüftungskonzeptes nach DIN 1946-6

1. Schritt: Berechnung des notwendigigen Luftvolumenstromes zum Feuchteschutz.

**Unlimited Polymer Solutions** 

2. Schritt: Berechnung des vorhandenen Luftvolumenstromes durch die Infiltration.

3. Schritt: Abgleich

Luftvolumenstrom Infiltration > Luftvolumenstrom Feuchteschutz: keine lüftungstechnischen Maßnahmen erforderlich! Luftvolumenstrom Infiltration < Luftvolumenstrom Feuchteschutz: lüftungstechnische Maßnahmen erforderlich!

Falls lüftungstechnische Maßnahmen erforderlich sind:

4. Schritt: Auswahl der gewünschten planerischen Lüftungsbetriebsstufe. Im Falle des Einsatzes von GENEO® INOVENT wäre dies die Reduzierte Lüftung.

5. Schritt: Berechnung des planerischen Außenluftvolumenstromes für die Nennlüftung. Die Berechnung der Außenluftvolumenströme für die anderen Lüftungsbetriebsstufen erfolgt dann über die in der Tabelle genannten Faktoren.

6. Schritt: Aufteilung des Außenluftvolumenstromes auf die sogenannten Zu- und Ablufträume. Diese sind wie folgt definiert:

Abluftraum: Küche, Bad/Dusche, WC, Hausarbeits- und Saunaraum. Zuluftraum: Wohn-, Schlaf-, Gäste-, Arbeits- und Kinderzimmer. Überströmräume sind Räume, welche sich zwischen einem Zu- und Abluftraum befinden und keine lüftungstechnischen Maßnahmen zugewiesen bekommen.

7. Schritt: Bestückung der einzelnen Zu- und Ablufträume mit GENEO® INOVENT, so dass die im 6. Schritt ermittelten Außenluftvolumenströme je Raum erreicht werden. Eine Abweichung von +/- 10 Prozent ist akzeptabel und hat keinerlei Auswirkungen auf die Praxis. LÜFTUNGSKONZEPT NACH DIN 1946-6 **SPICKZETTEL** 

#### Erläuterungen zur Dateneingabe

#### Fläche der Nutzungseinheit/Raumflächen:

Folgende Räume werden generell nicht in das Lüftungskonzept mit einbezogen:

- Reine Kellerräume (Ausnahme: Kellerwohnung),
- Abstellräume außerhalb der Nutzungseinheit,
- Garagen.

Folgende Räume werden nicht in die Gesamtfläche mit einbezogen:

- Fensterlose Küchen, Bäder und Toilettenräume. Diese Räume werden separat betrachtet und müssen mit anderweitigen Abluftsystemen nach DIN 18017-3 belüftet werden.

Bei Nutzungseinheiten mit Dachschrägen werden die auf der Bauzeichnung ausgewiesenen Raumflächen und -höhen herangezogen. Sind diese nicht vorhanden, werden die Dachschrägen ignoriert und die Berechnung erfolgt anhand der Grundfläche und der Raumhöhe.

# Art der Nutzungseinheit (eingeschossig/mehrgeschossig verbunden):

Bei einem offenen Treppenhaus, d.h. in den Geschossen keine Tür von der Wohnung in das Treppenhaus, zählt die Wohnung als mehrgeschossig verbunden.

#### Wärmeschutz

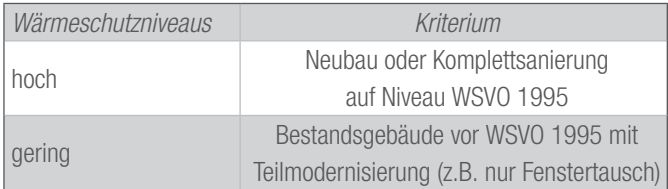

#### Raumtyp/Raumfunktion:

Folgende Räume werden als Flur/Diele/Überströmraum definiert:

- Fensterlose Räume (keine Küchen, Bäder oder Toilettenräume, aber z.B. Abstellräume),

**Unlimited Polymer Solutions** 

- Räume mit Fenstern, die nicht zum Aufenthalt der Bewohner bestimmt sind (z.B. Speisekammern),
- Flure, Dielen, offene Treppenhäuser,
- Ankleidezimmer ohne Fenster.

Ankleidezimmer mit Fenster werden als Arbeitsräume definiert.

Fensterlose Hauswirtschaftsräume werden als WC definiert.

Offene Küchen innerhalb eines Wohn-/Essbereiches sind mit einer virtuellen Mauer zu umgeben und als separate Räume zu betrachten.

Im Schlafzimmer wird generell der Einsatz einer 2-Strang-Version empfohlen, um einen annähernd hygienischen Luftwechsel für zwei ruhende Personen zu ermöglichen.

## Gebäudelage bezüglich Wind **Anhang A**

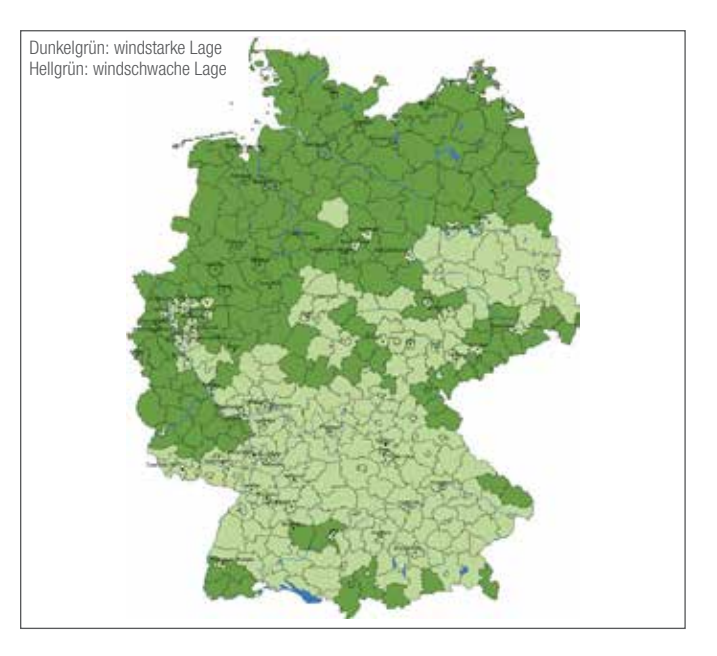

Die Planungssoftware enthält eine Liste der windstarken Landkreise, abrufbar mit  $\Omega$ . Alle nicht aufgeführten Landkreise sind windschwach.

ANLEITUNG FÜR DIE PLANUNGSSOFTWARE

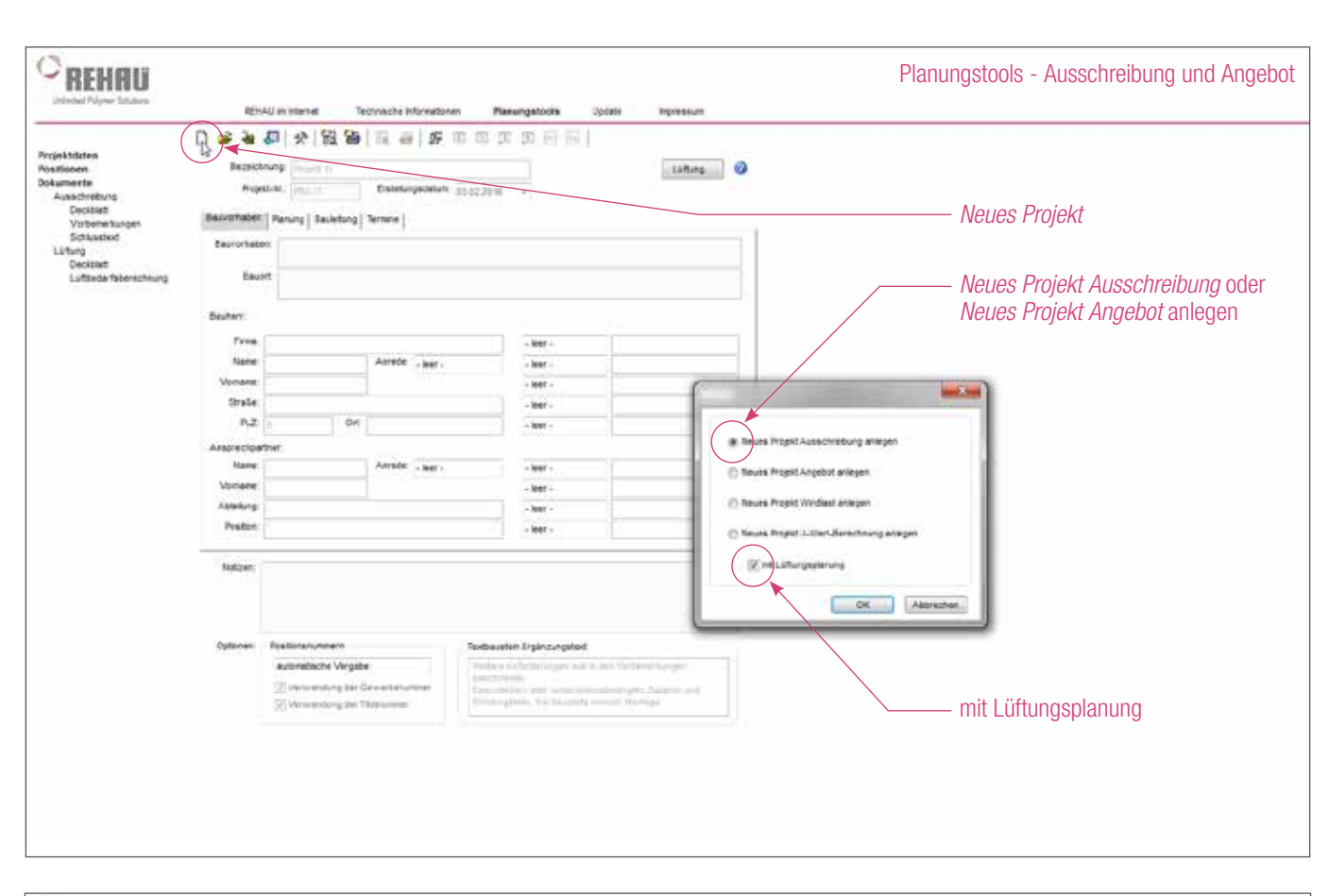

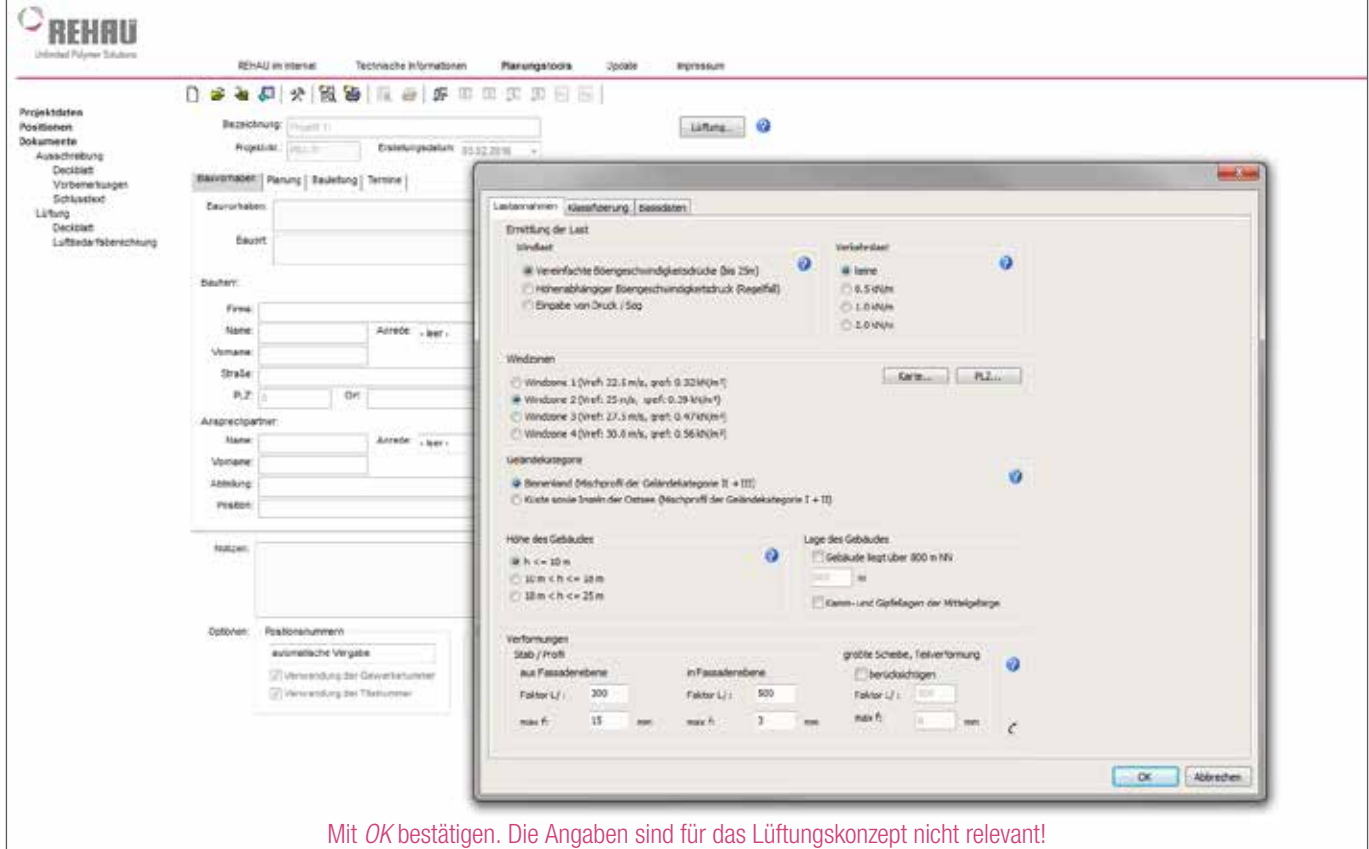

ANLEITUNG FÜR DIE PLANUNGSSOFTWARE

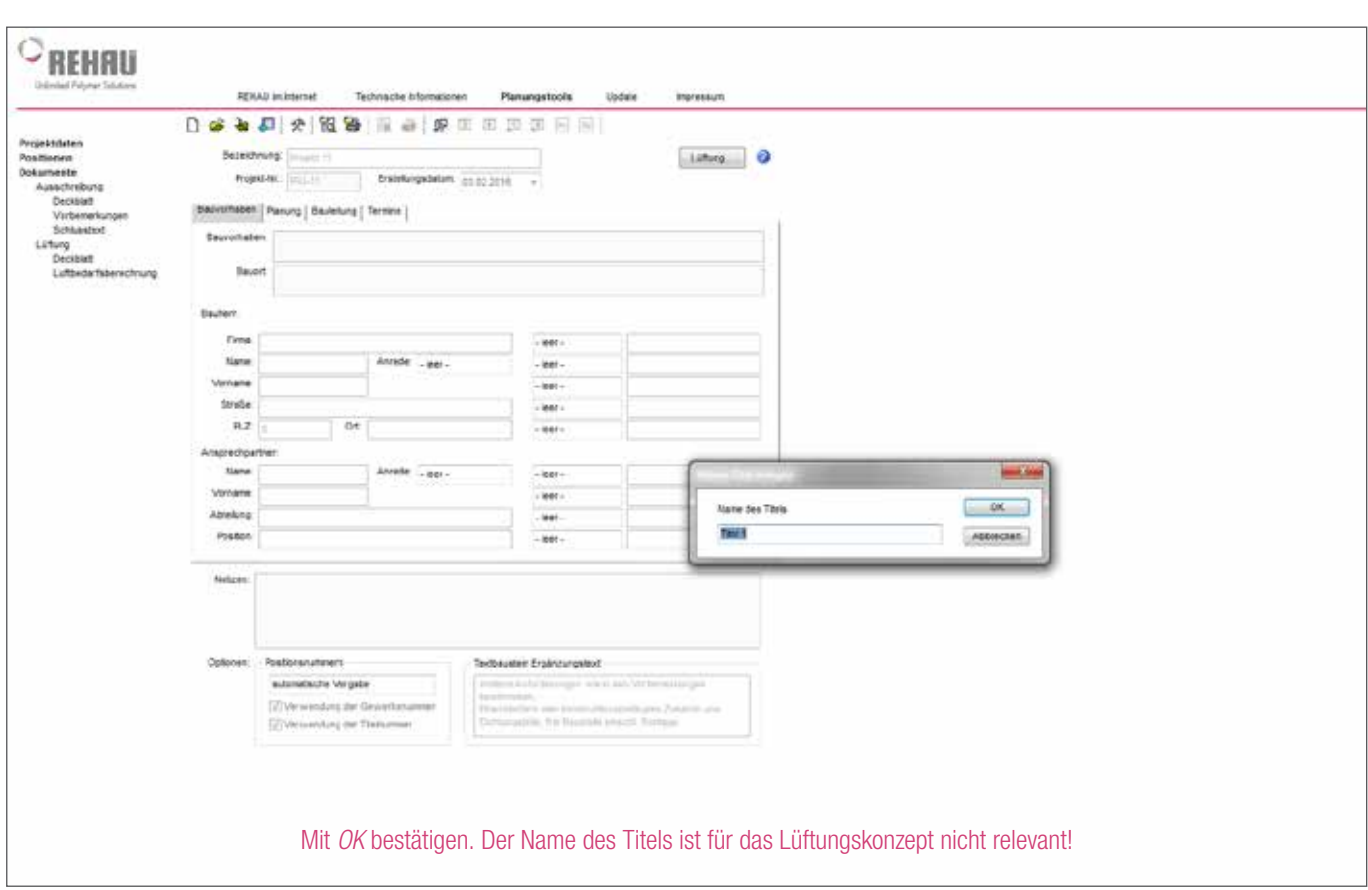

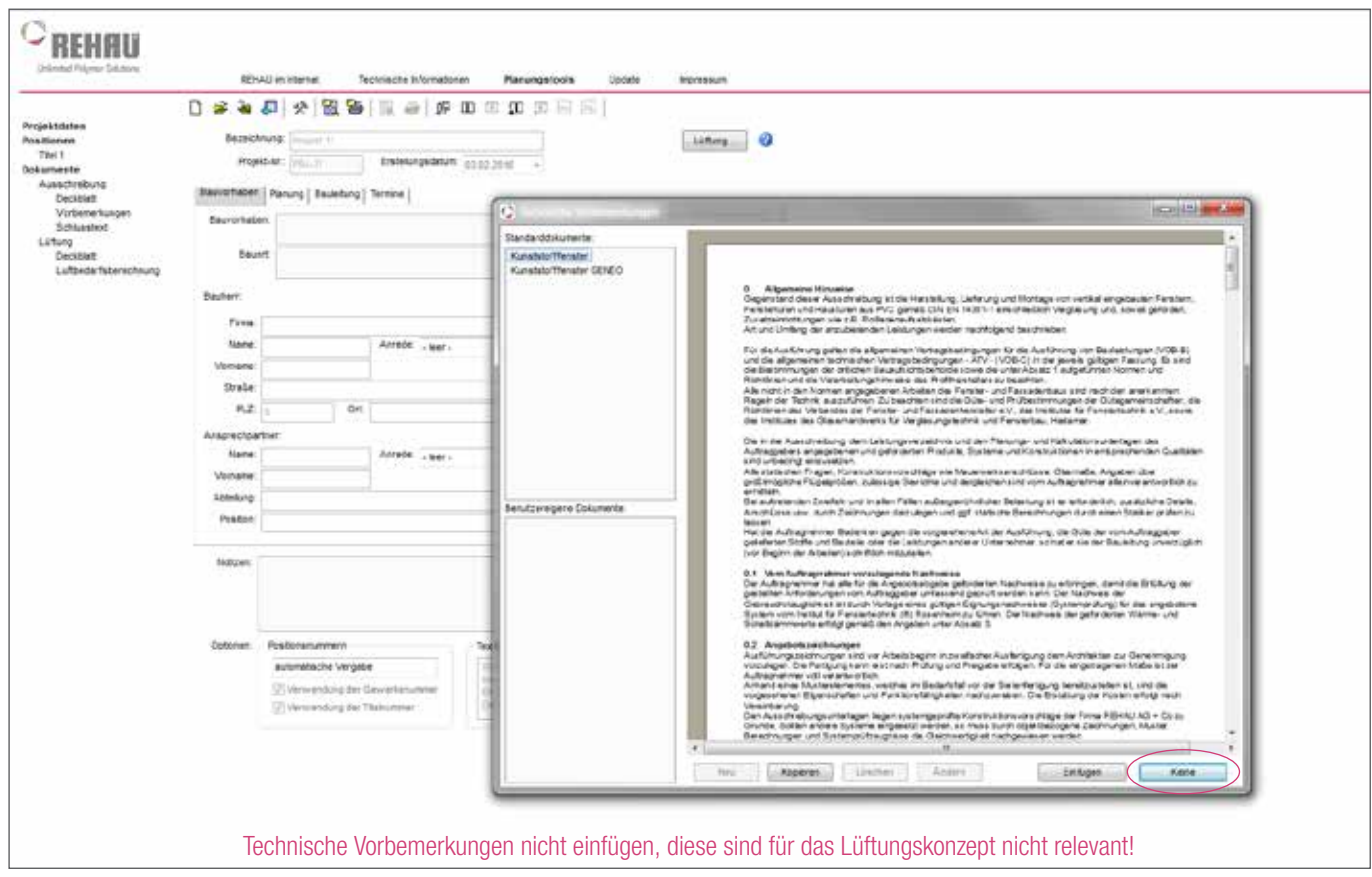

 $\begin{array}{c} \circ \\ \circ \end{array}$ 

ANLEITUNG FÜR DIE PLANUNGSSOFTWARE

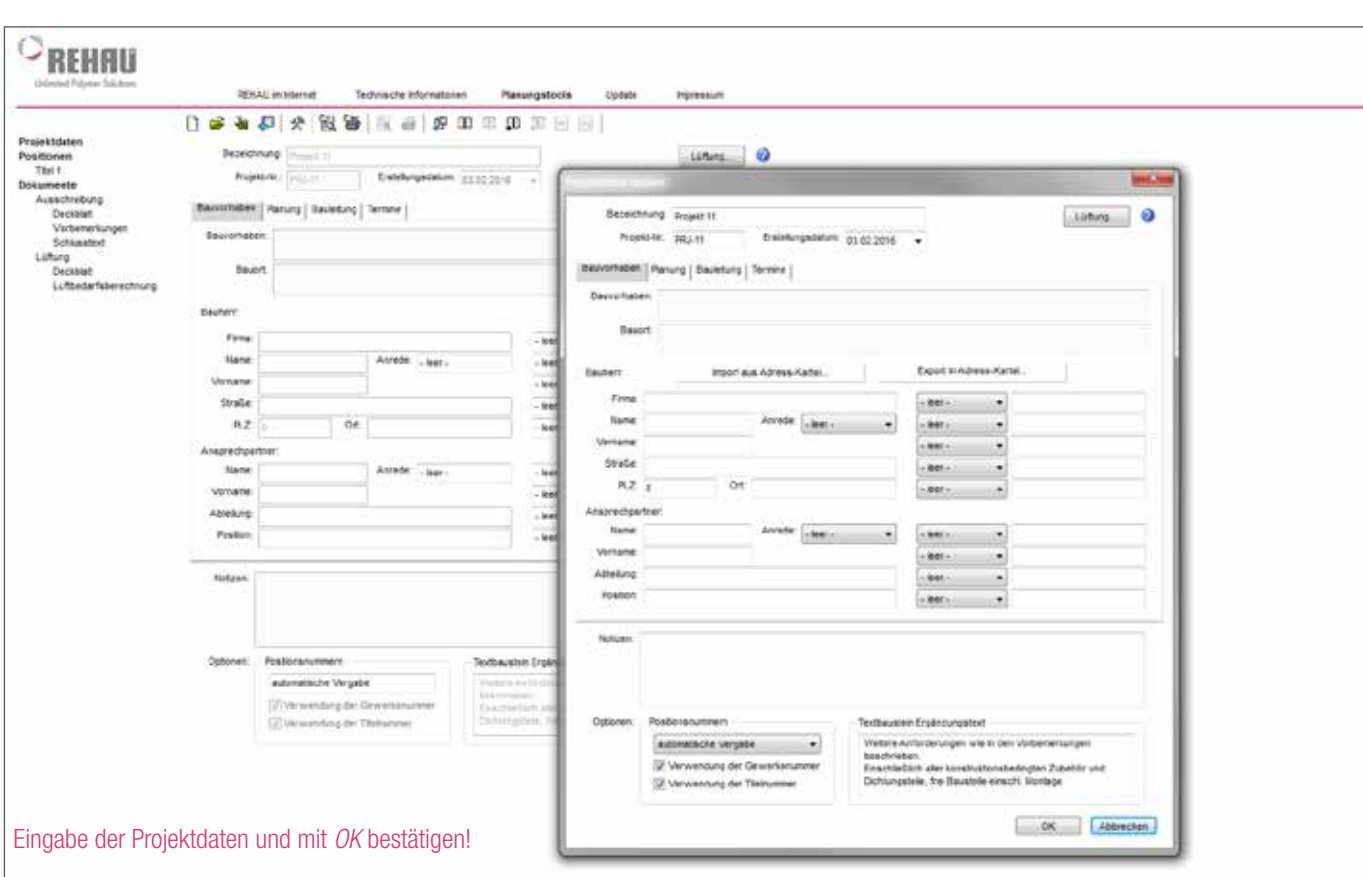

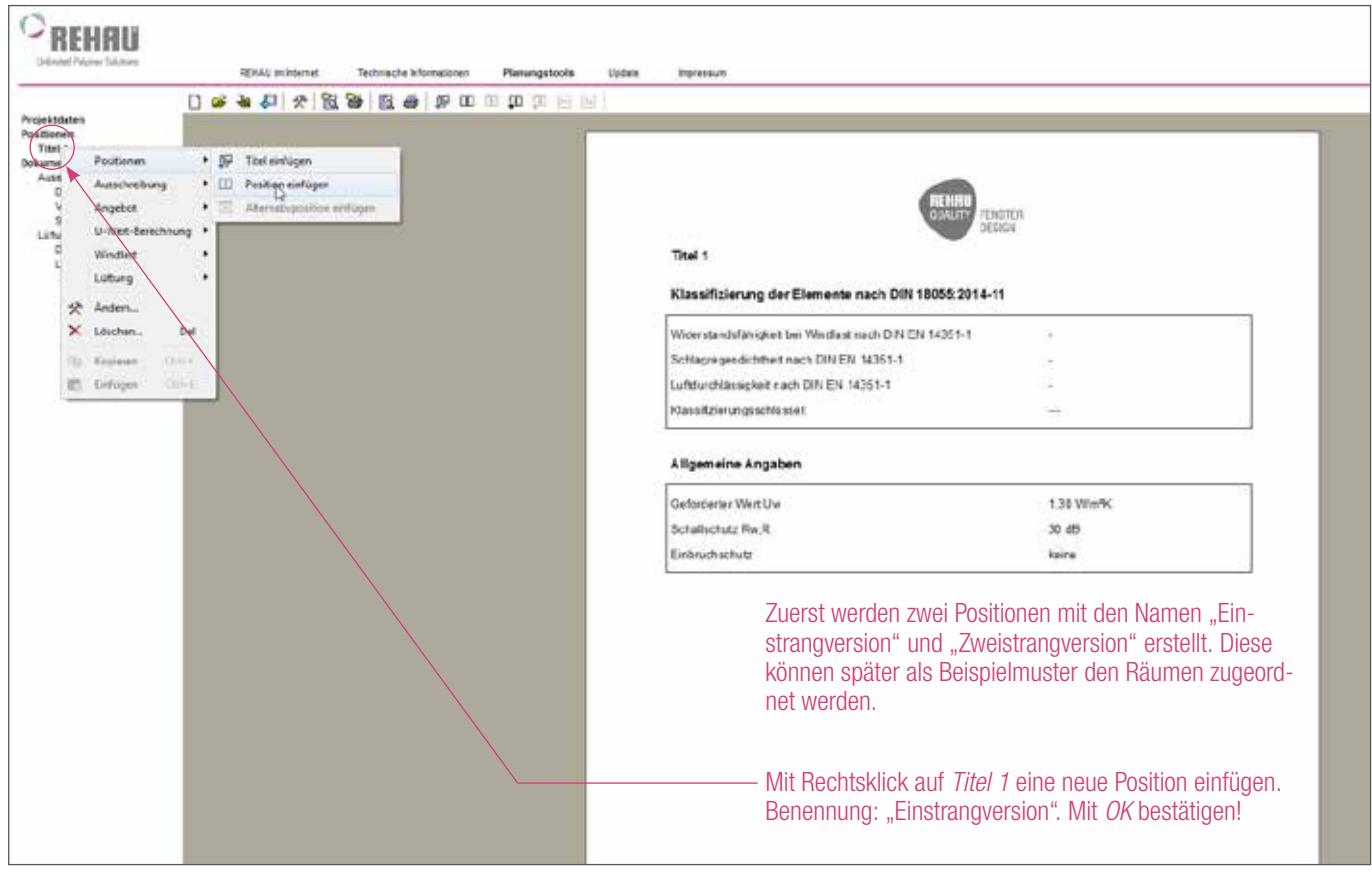

08.2016 995DE © REHAU Y 5519 6 10.02.16

 $\frac{1}{\sqrt{2}}$ 

# ANLEITUNG FÜR DIE PLANUNGSSOFTWARE

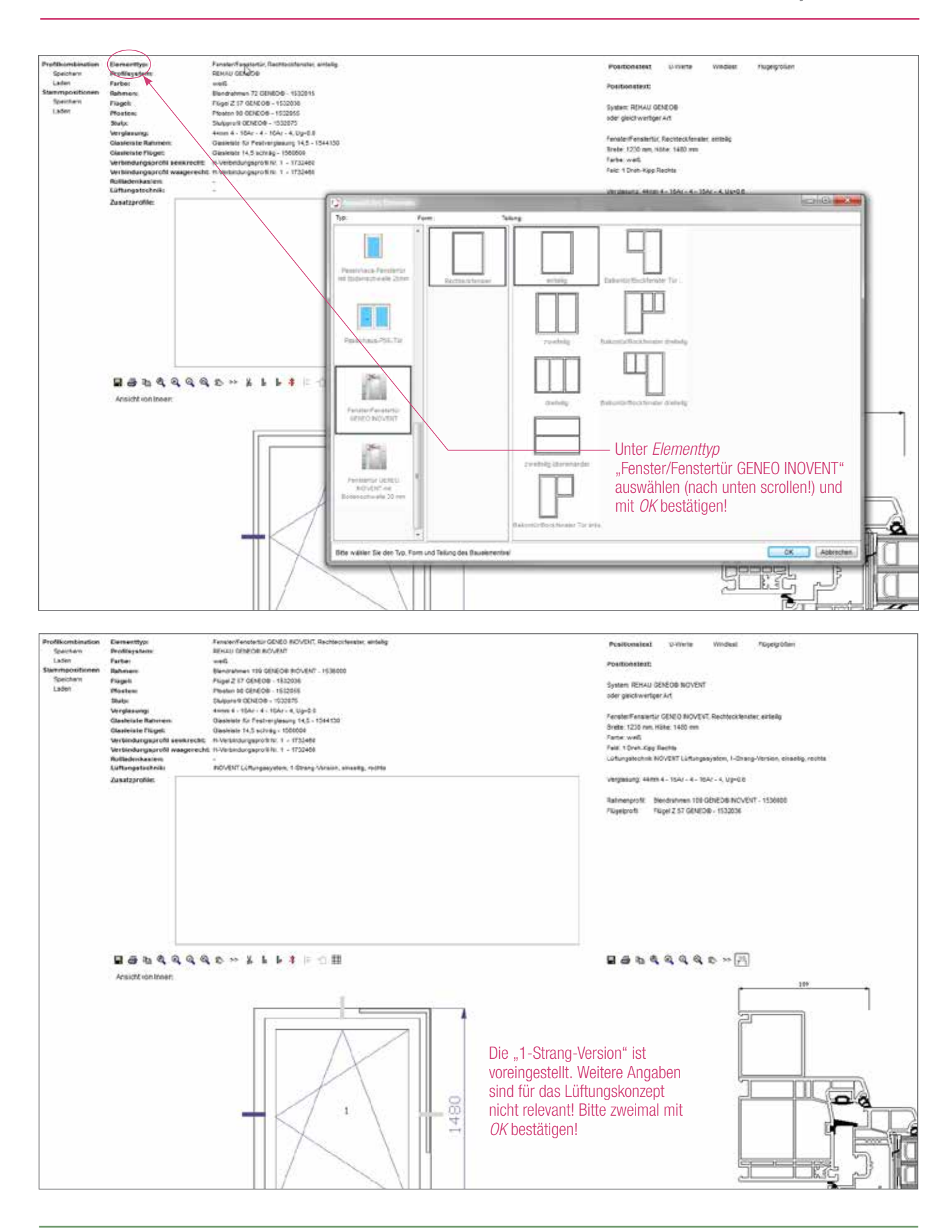

ANLEITUNG FÜR DIE PLANUNGSSOFTWARE

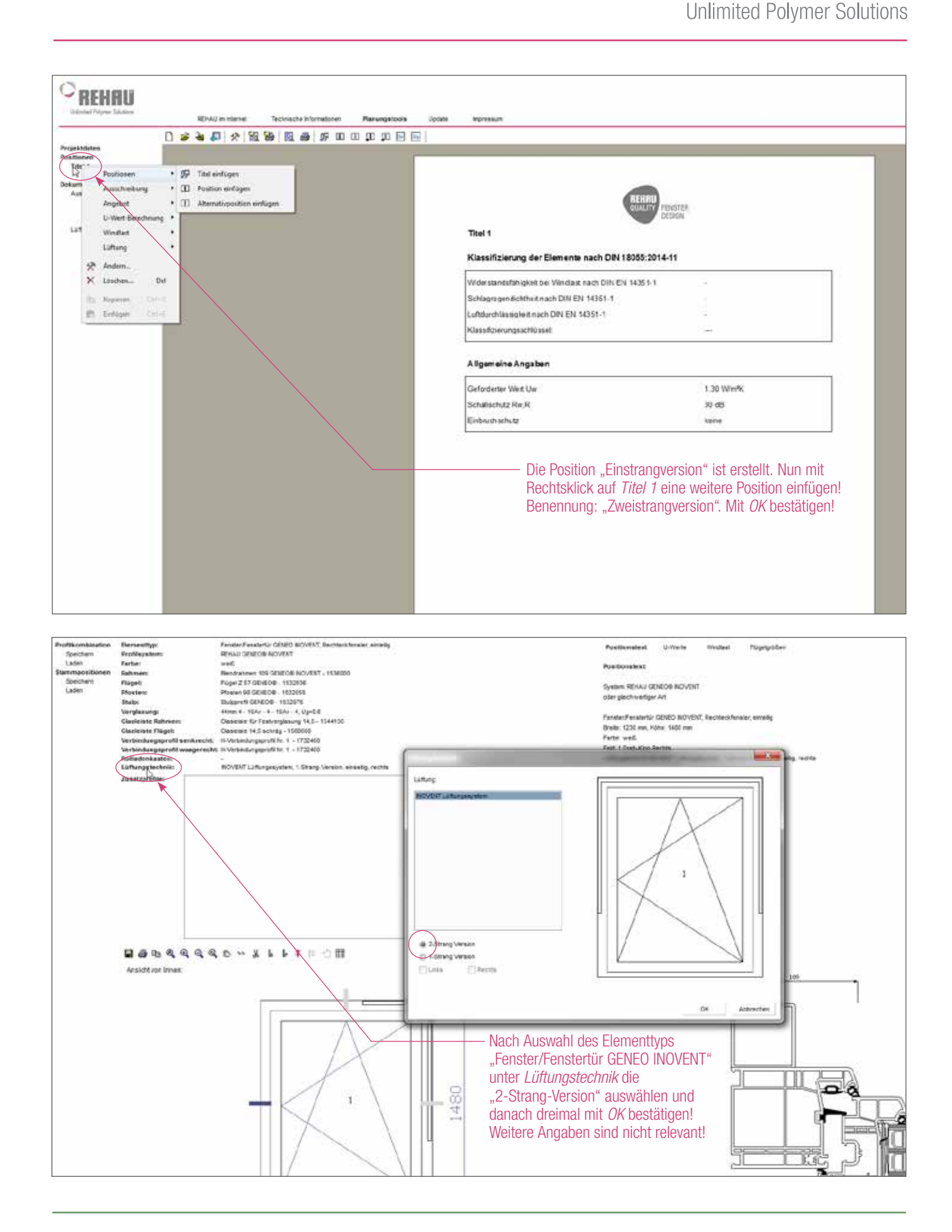

ANLEITUNG FÜR DIE PLANUNGSSOFTWARE

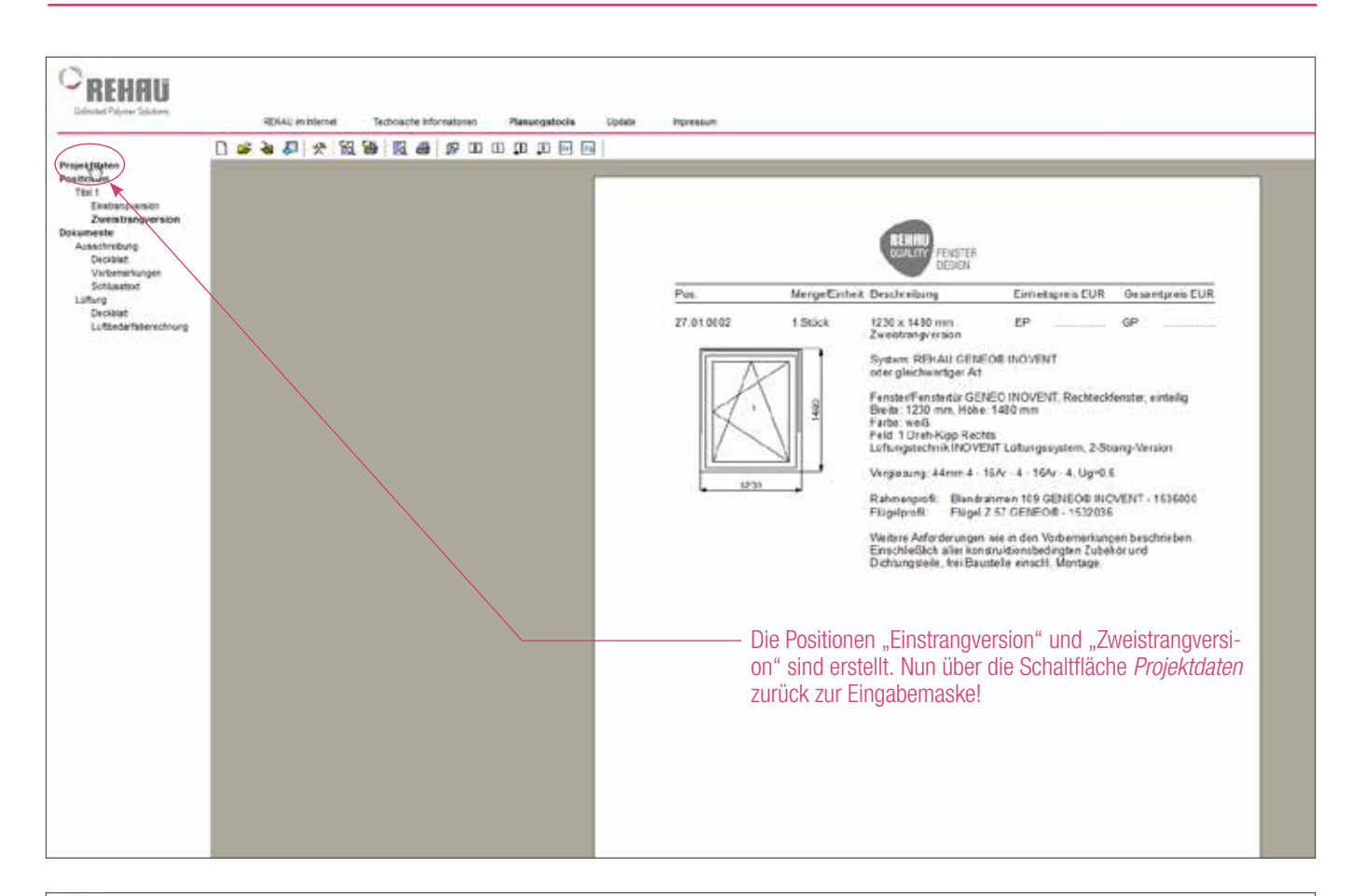

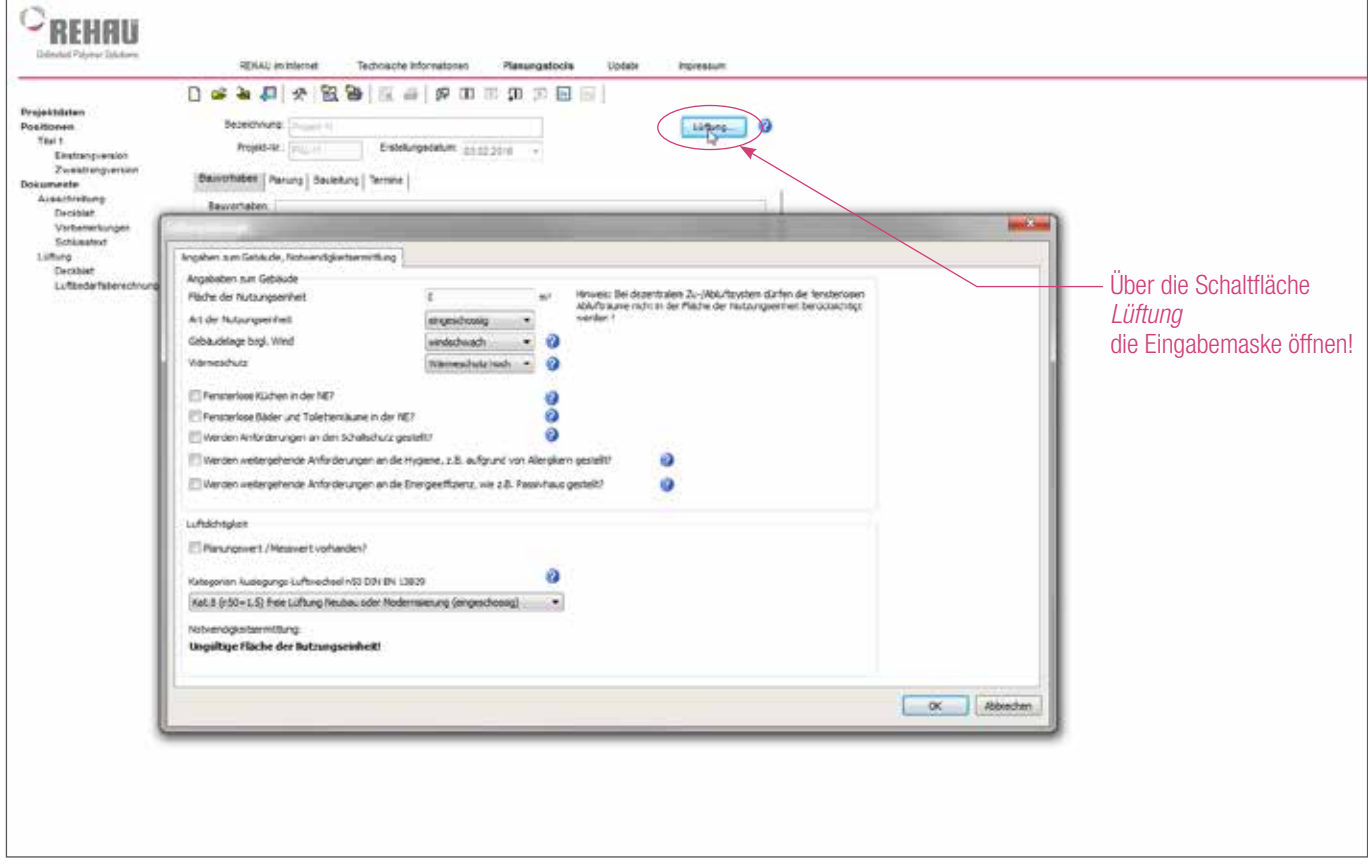

ANLEITUNG FÜR DIE PLANUNGSSOFTWARE

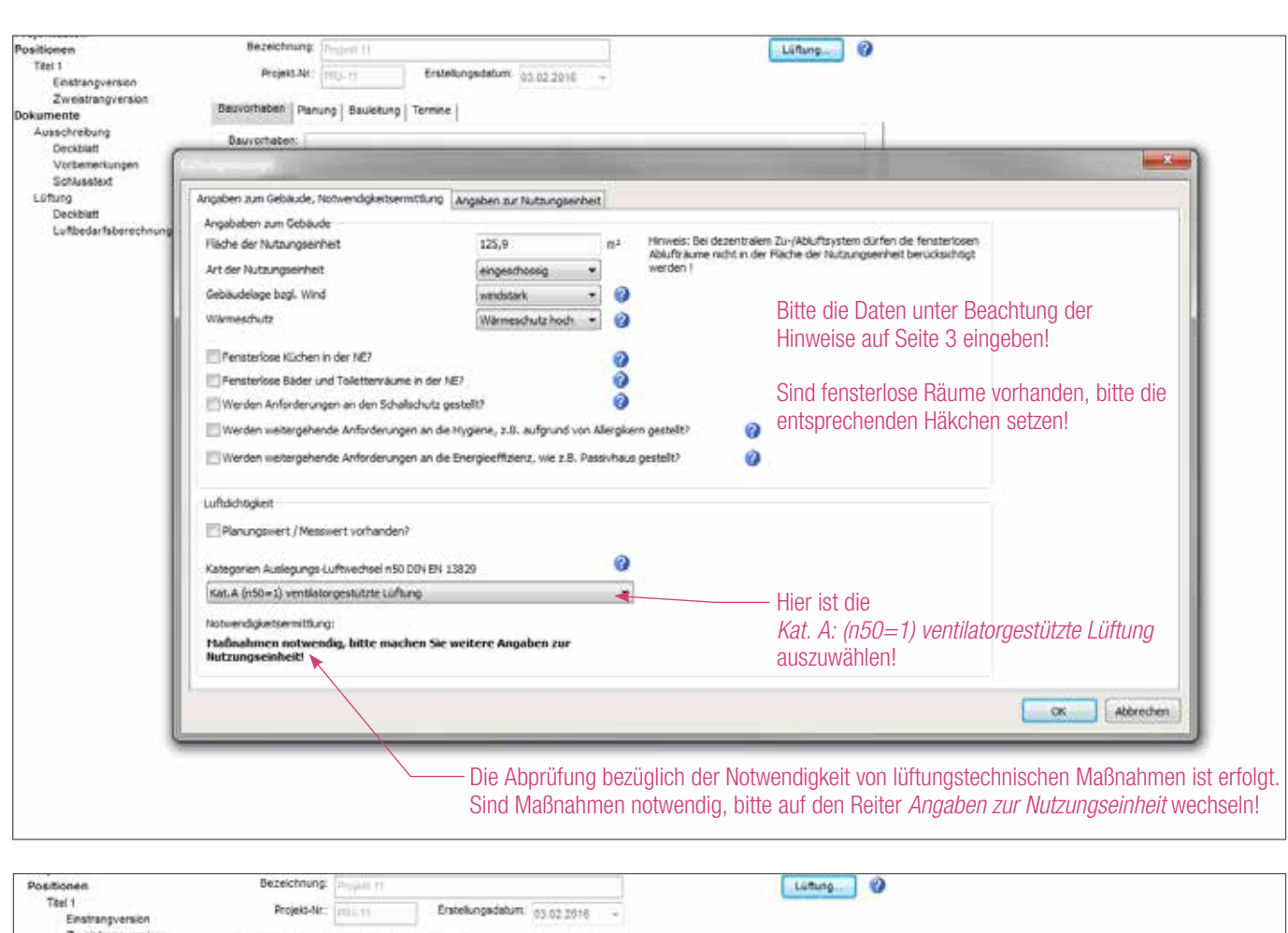

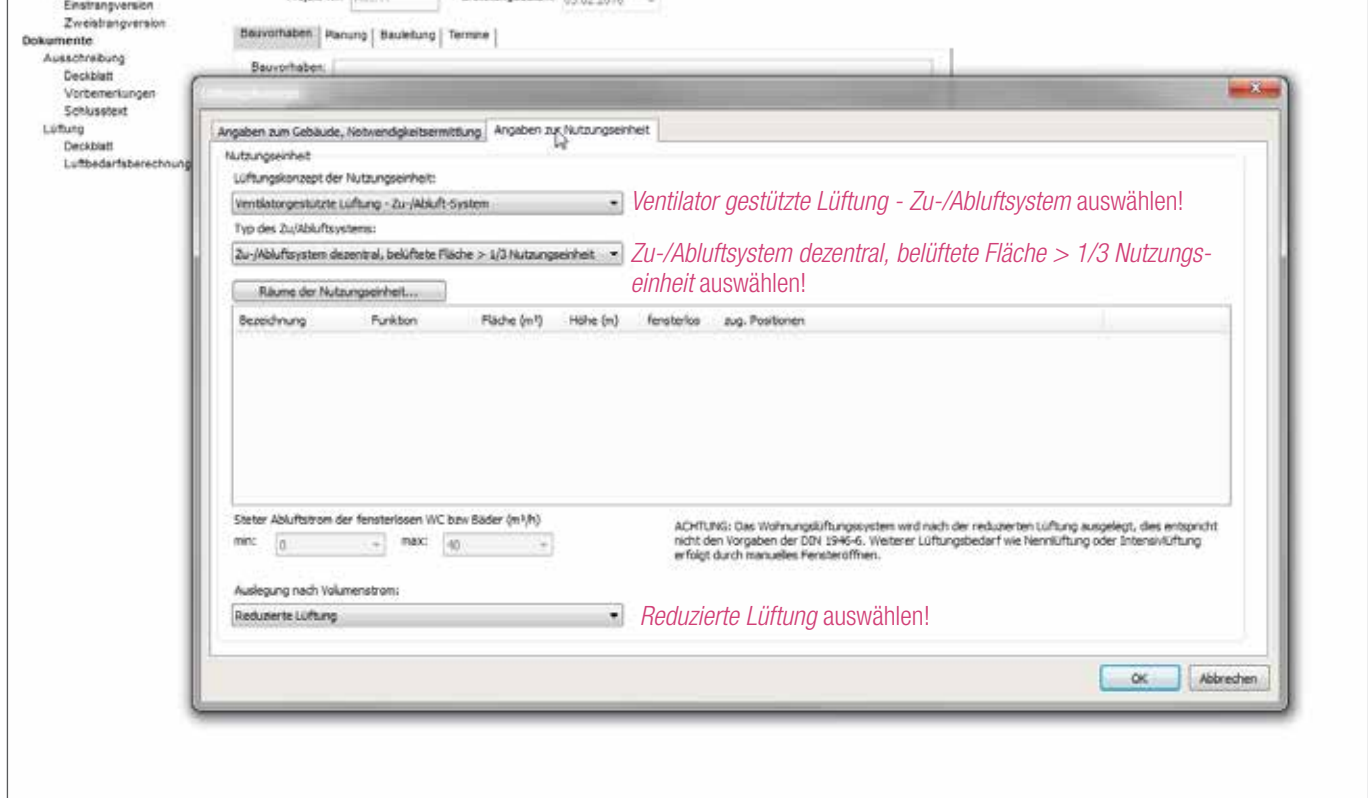

 $\sqrt{6}$ 

ANLEITUNG FÜR DIE PLANUNGSSOFTWARE

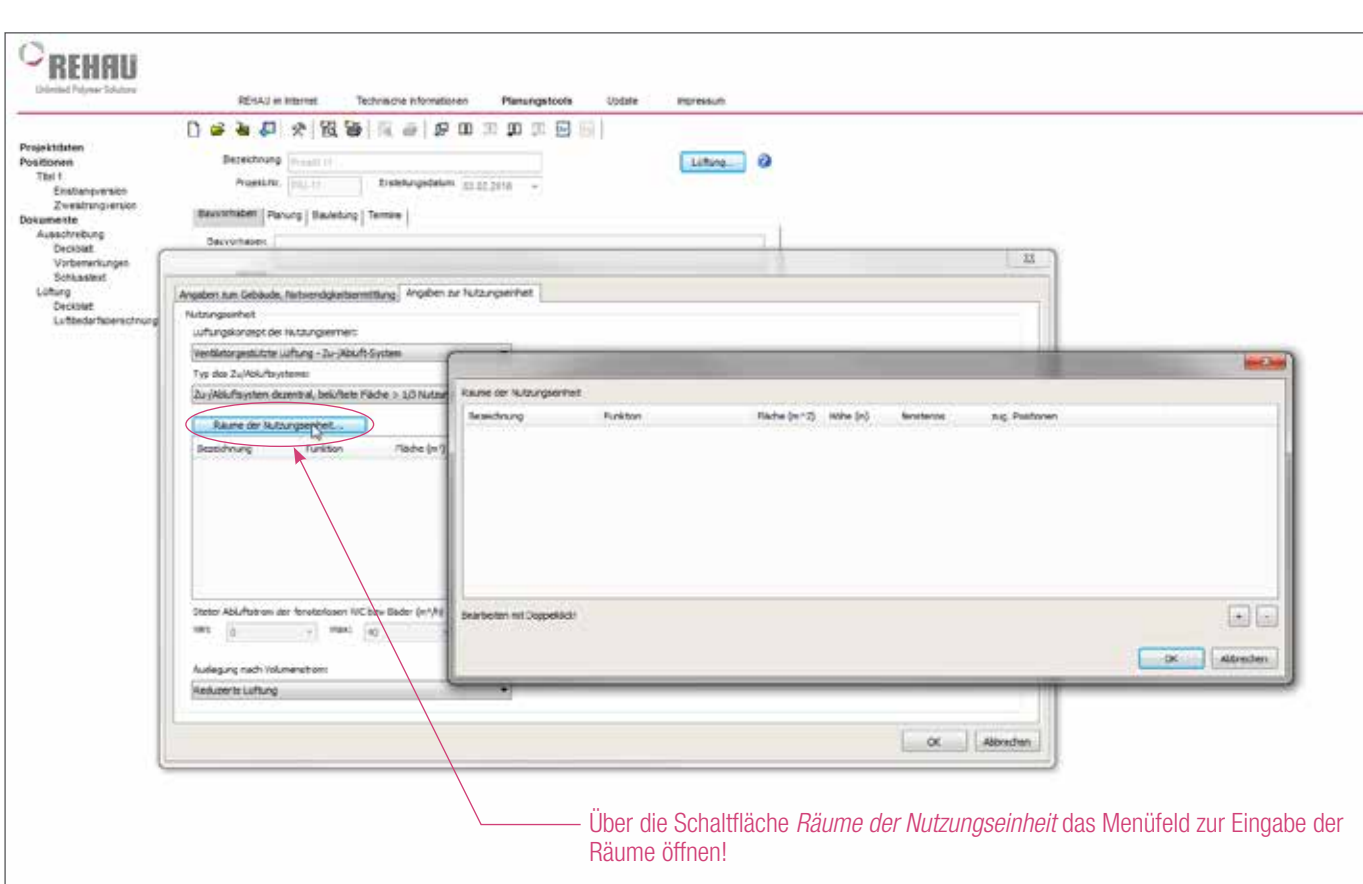

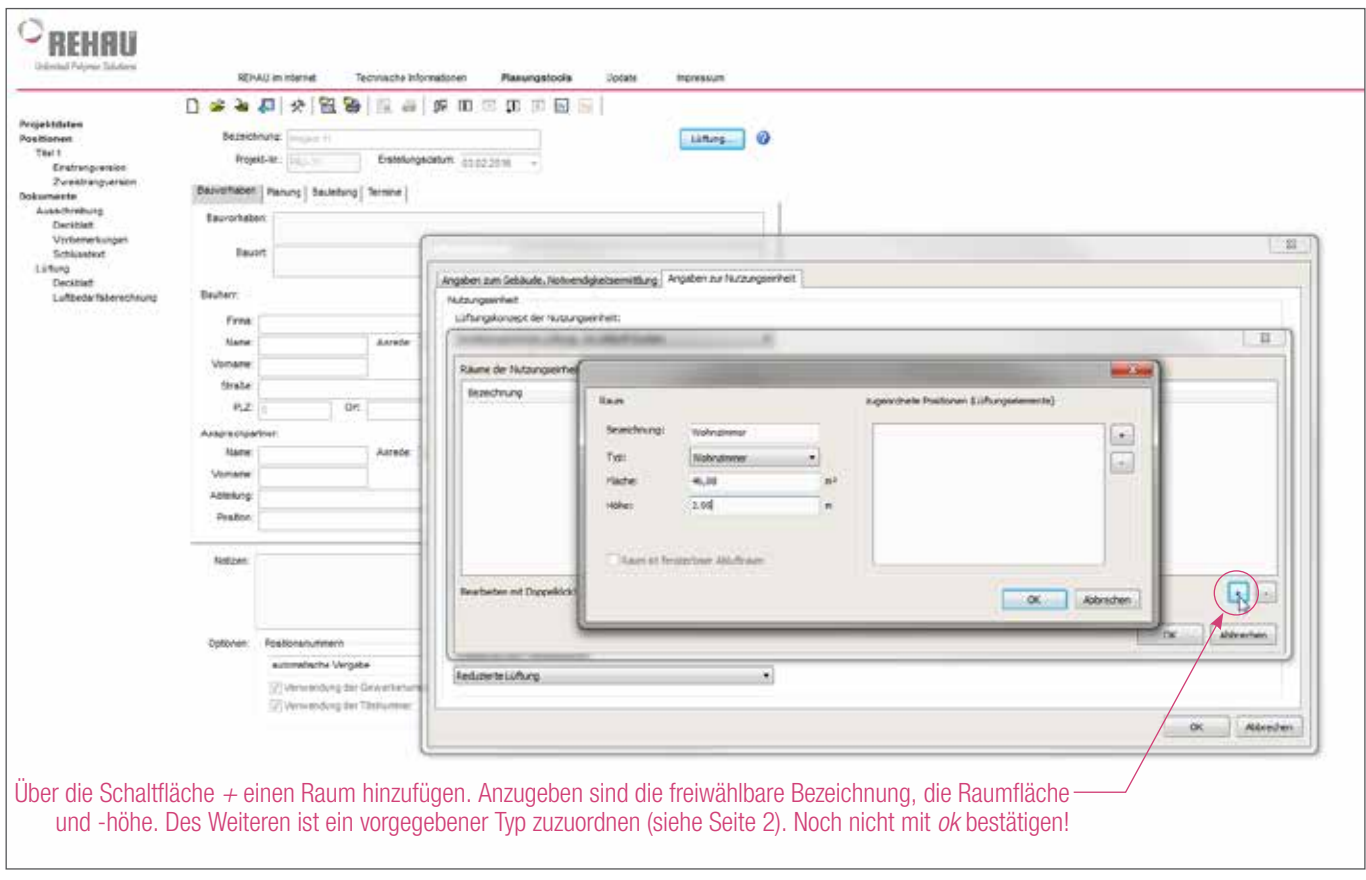

 $\begin{array}{c} \circ \\ \circ \end{array}$ 

ANLEITUNG FÜR DIE PLANUNGSSOFTWARE

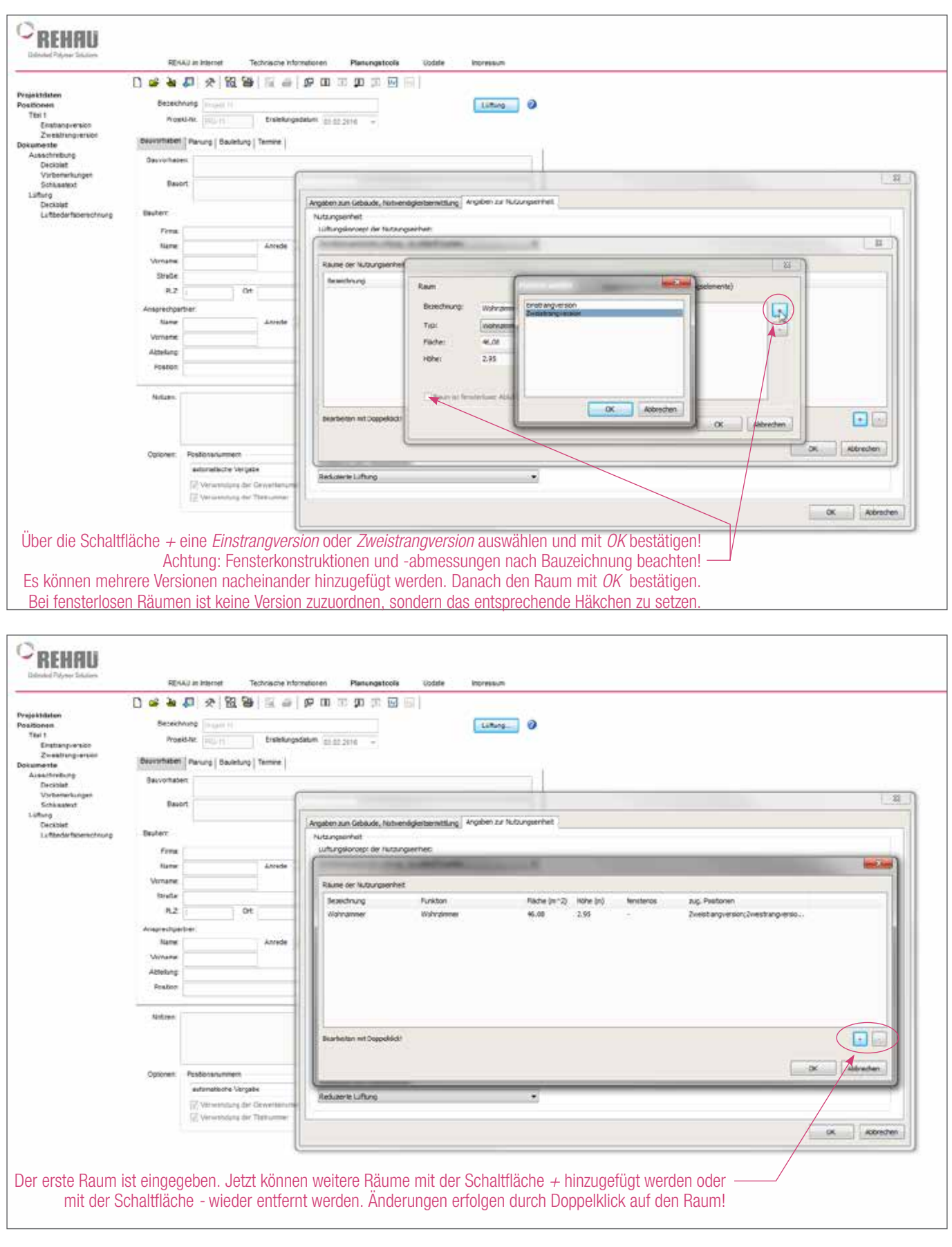

 $\frac{1}{\sqrt{2}}$ 

ANLEITUNG FÜR DIE PLANUNGSSOFTWARE

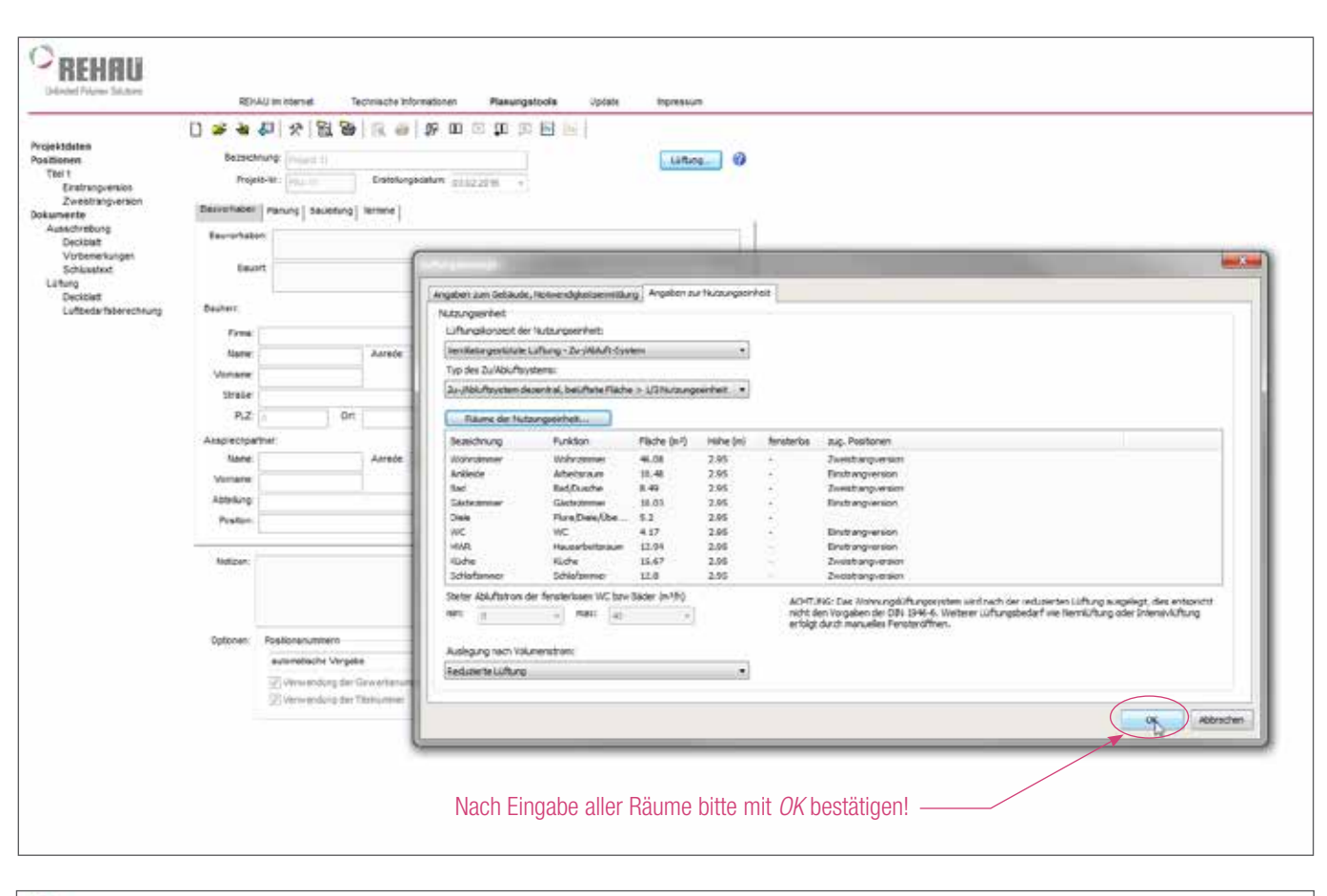

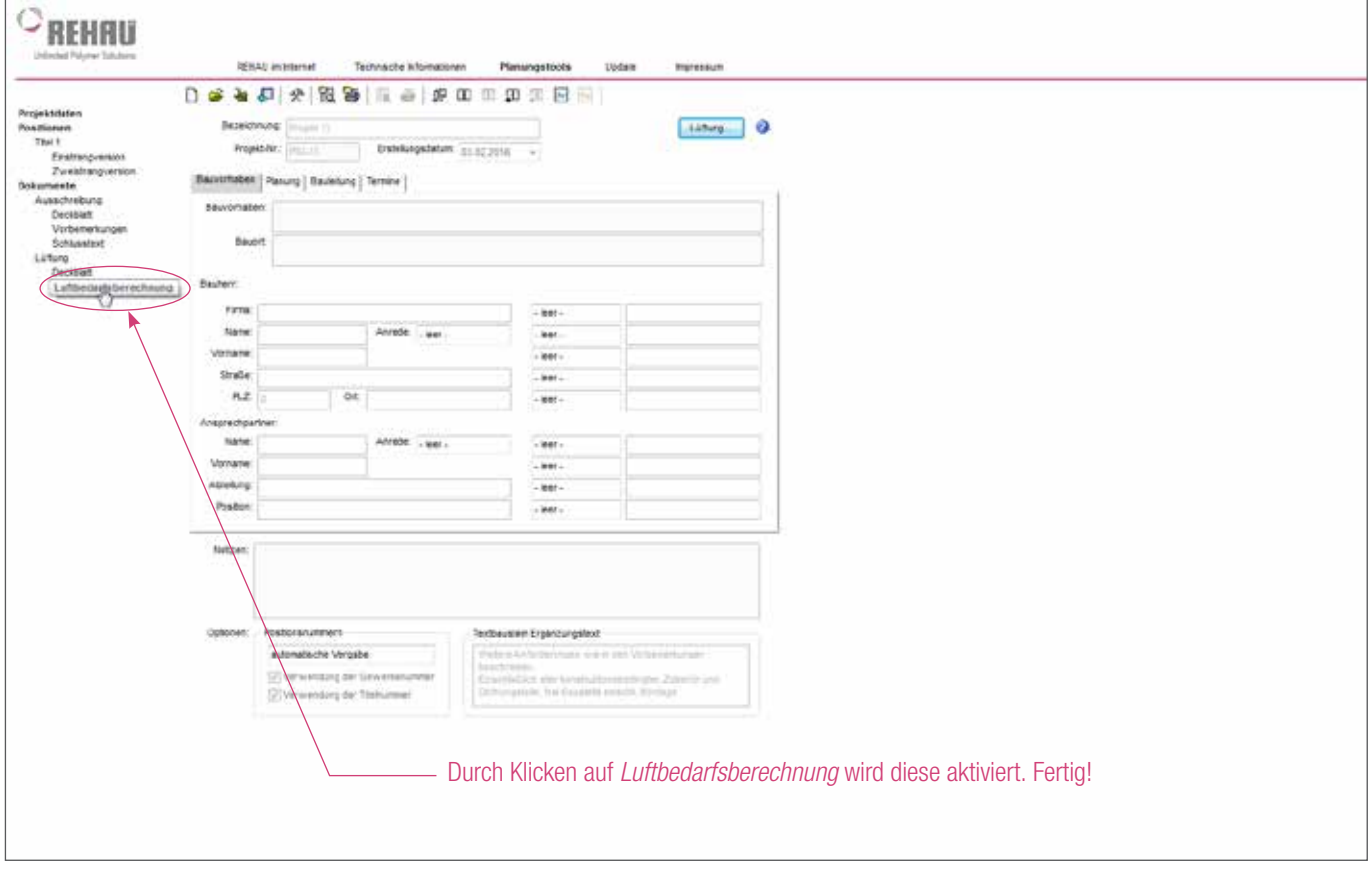

Erläuterung des erstellten lüftungskonzeptes

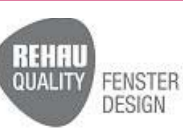

# **Lüftungskonzept**

# *Angaben zum Gebäude*

Fläche der Nutzungseinheit: 125.9 m² (ausgenommen der Fläche der fensterlosen Ablufträume bei dezentralem Zu-/Abluftsystem) Eingeschossige Nutzungseinheit Gebäude liegt in windstarkem Gebiet Gewählter Wärmeschutz: hoch Keine fensterlose Küchen in der Nutzungseinheit Keine fensterlosen Bäder in der Nutzungseinheit Keine besonderen Anforderungen an den Schallschutz Keine weitergehenden Anforderungen an die Hygiene Keine weitergehenden Anforderungen bezüglich Energieeffizienz

# **Luftdichtigkeit**

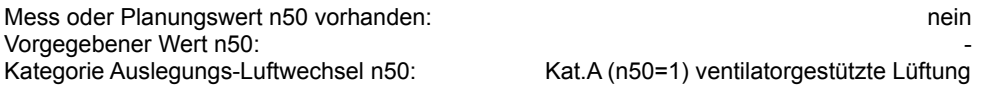

# *Notwendigkeit lüftungstechnischer Maßnahmen*

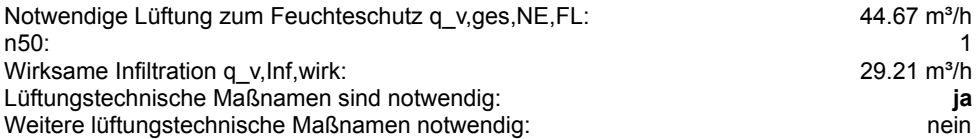

### *Angaben zur Nutzungseinheit*

Lüftungskonzept der Nutzungseinheit: **Ventilatorgestützte Lüftung - Zu-/Abluft-System** Typ des Zu/Abluftsystems: **Zu-/Abluftsystem dezentral, belüftete Fläche > 1/3 Nutzungseinheit** Steter Abluftstrom der fensterlosen WC bzw. Bäder, min: -, max: - Auslegung erfolgt nach: **Reduzierte Lüftung** 

**ACHTUNG: Das Wohnungslüftungssystem wird nach der reduzierten Lüftung ausgelegt, dies entspricht nicht den Vorgaben der DIN 1946-6. Weiterer Lüftungsbedarf wie Nennlüftung oder Intensivlüftung erfolgt durch manuelles Fensteröffnen.**

#### **Angelegte Räume**

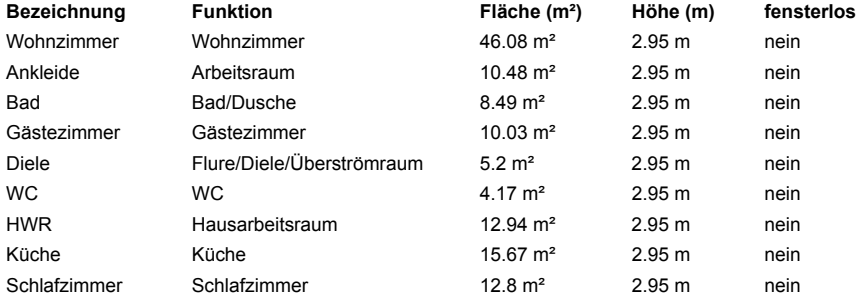

1

Planerischer Auslegungsluftwechsel für das gewählte Lüftungssystem

**Unlimited Polymer Solutions** 

Notwendiger Luftvolumenstrom >

Luftvolumenstrom Infiltration (vereinfacht ermittelt, daher different zu den Angaben auf Seite 15)

Erläuterung des erstellten lüftungskonzeptes

 $\sqrt{6}$ **Unlimited Polymer Solutions** 

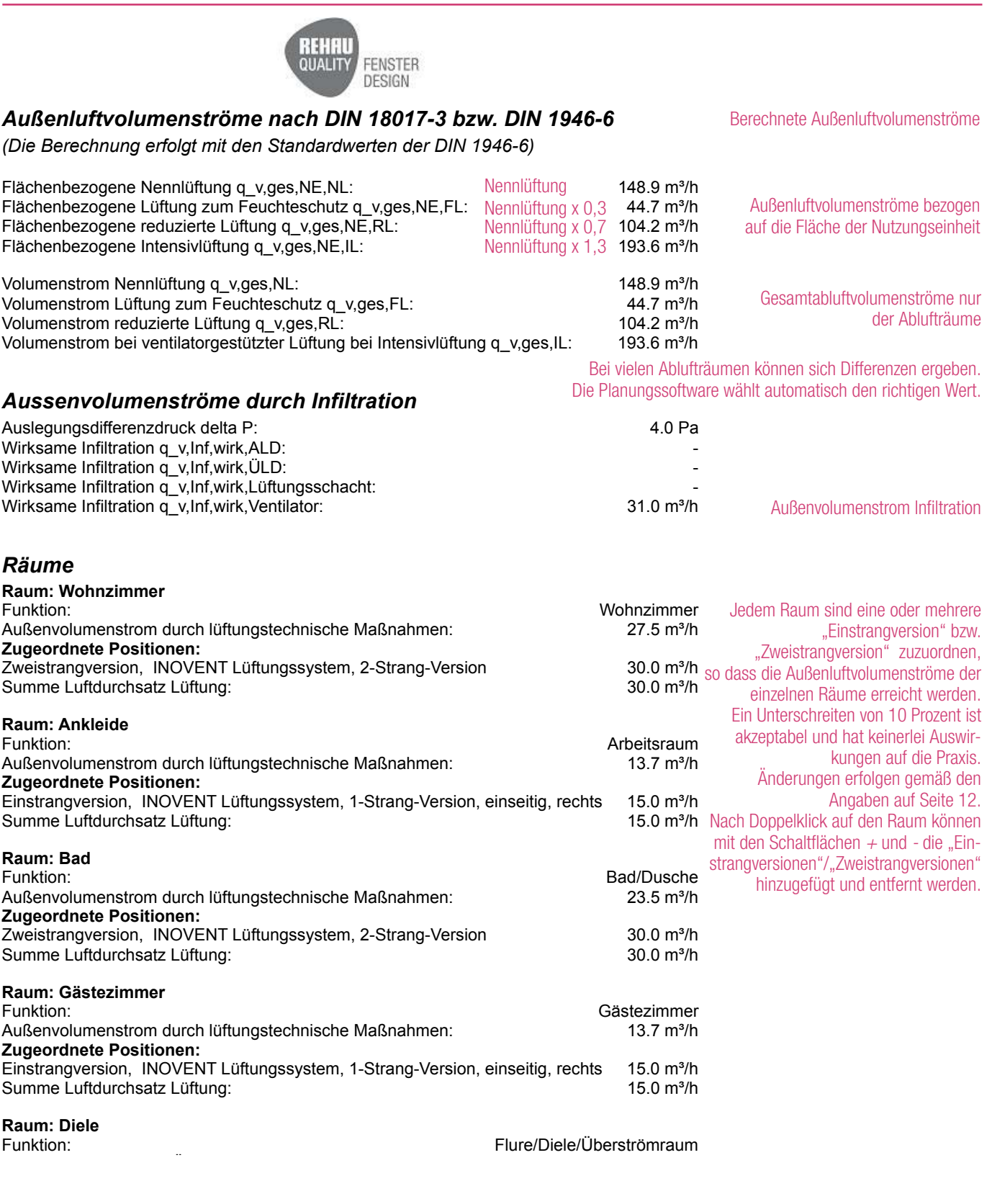

Erläuterung des erstellten lüftungskonzeptes

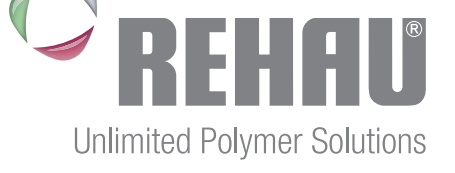

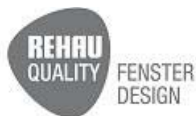

Dieser Raum dient als Überstromraum dem Raumluftverbund.

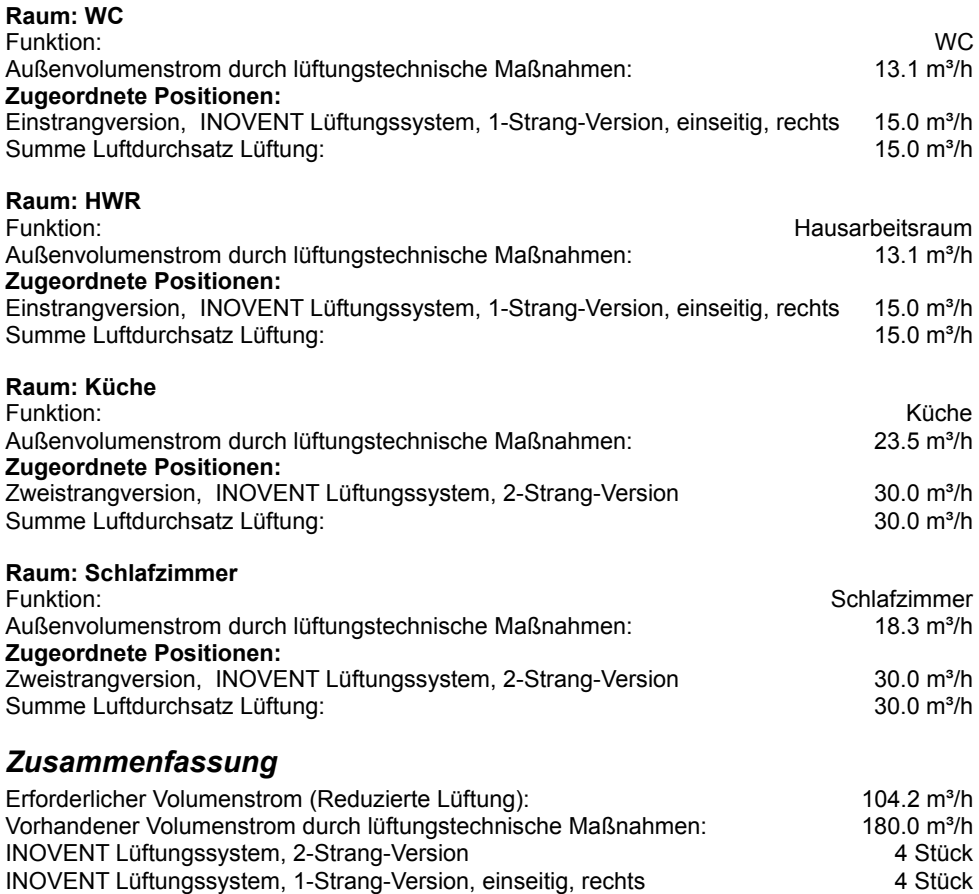

Dezentrale kombinierte Zu- und Abluftgeräte dürfen nach DIN 1946-6 mit ihren Volumenströmen entweder nur als Zuluft- oder als Abluftgerät in das Lüftungskonzept eingerechnet werden. Da diese Lüftungsgeräte aber kombiniert arbeiten, ist der tatsächlich vorhandene Gesamtluftvolumenstrom doppelt so hoch wie der anrechenbare, da Zu- und Abluft zu gleichen Teilen vorhanden sind. Daher werden bezogen auf die gesamte Nutzungseinheit auch die notwendigen Luftvolumenströme für die Nennlüftung im Regelfall erreicht

Beispiel:

Eine zentrale Lüftungsanlage ist ausgelegt auf einen Luftvolumenstrom von 30 m<sup>3</sup>/h. Dies bedeutet, dass diese Beispielanlage über einen Zuluftvolumenstrom von 30 m<sup>3</sup>/h und einen Abluftvolumenstrom von 30 m<sup>3</sup>/h verfügt. Werden stattdessen zwei Lüftungsfenster GENEO® INOVENT eingesetzt, so beträgt der anrechenbare Zuluftvolumenstrom ebenso wie der anrechenbare Abluftvolumenstrom jeweils 30 m<sup>3</sup>/h, die Gesamtleistung liegt jedoch bei 60 m<sup>3</sup>/h.

Diese unterschiedliche Anforderung wird damit begründet, dass eine zentrale Anlage nach dem Prinzip der effektiveren Verdrängungslüftung arbeitet, die dezentrale Anlage nach dem Prinzip der Quelllüftung. Dabei wurde aber nicht berücksichtigt, dass die Zuluft für die Ablufträume die vorbelastete Abluft der Zulufträume ist, was die Effizienz der Lüftung herabsetzt.

3 Noch dazu sind in der Praxis zentrale Lüftungsanlagen in der normgerechten Ausführung meist überdimensioniert und arbeiten meist nur in der niedrigsten Betriebsstufe. Das ist sowohl in der Beschaffung als auch im Betrieb unwirtschaftlich.